#### The best-laid schemes

Graham Bell EDItEUR

Building a Better Business Seminar, 16th March 2017

#### About EDItEUR

- a not-for-profit membership organisation
- develops, supports and promotes metadata and identification standards for the global book, ebook and serials supply chains
- acknowledged centre of expertise on standards and metadata for the industry
- based in London, but a global membership of publishers, distributors, wholesalers, retailers, subscription agents, libraries, system vendors, rights organizations and trade associations

#### About EDItEUR

- best known for ONIX, Thema, EDItX standards
- also provides management services to ISBN and ISNI International Agencies, IDF and LCC
- EDItEUR has four full-time staff, 1.4 FTE parttime staff, plus access to world-class consultants in both book and serials sectors
- we work closely with other standards bodies, to ensure our standards meet the needs of their stakeholders too

### What is schema.org?

- 'a collaborative, community activity with a mission to create, maintain, and promote schemas for structured data on the Internet, on web pages, in email messages, and beyond'
  - in this context, 'structured data' is not the content of web pages (which is HTML) but metadata embedded inside the HTML of the web page
  - most internet users use a search engine that uses schema.org data to enhance its search results
  - it is a form of search engine optimisation (SEO)
  - builds Google's Knowledge Graph

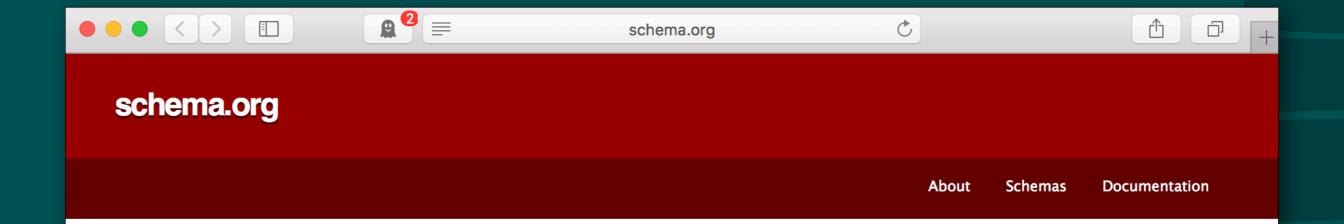

#### Welcome to Schema.org

Schema.org is a collaborative, community activity with a mission to create, maintain, and promote schemas for structured data on the Internet, on web pages, in email messages, and beyond.

Schema.org vocabulary can be used with many different encodings, including RDFa, Microdata and JSON-LD. These vocabularies cover entities, relationships between entities and actions, and can easily be extended through a well-documented extension model. Over 10 million sites use Schema.org to markup their web pages and email messages. Many applications from Google, Microsoft, Pinterest, Yandex and others already use these vocabularies to power rich, extensible experiences.

Schema.org is sponsored by Google, Microsoft, Yahoo and Yandex. The vocabularies are developed by an open community process, using the public-schemaorg@w3.org mailing list and through GitHub.

A shared vocabulary makes it easier for webmasters and developers to decide on a schema and get the maximum benefit for their efforts. It is in this spirit that the sponsors, together with the larger community have come together, to provide a shared collection of schemas.

We invite you to get started!

View our blog at blog.schema.org or see release history for version 3.1.

Terms and conditions

#### What is schema.org?

- in practical terms, it's a metadata vocabulary of entities and their properties, together with a method for embedding this metadata in web pages
  - entities include CreativeWork, Book, Product, Person, Organisation...
  - but also Event, Flight, BedDetails, LiquorStore...
  - properties of Book include isbn, author, illustrator, =
     edition, numberOfPages, isFamilyFriendly...
- ~10 million websites with schema.org markup
- supported by Google, Bing, Yahoo!, Yandex

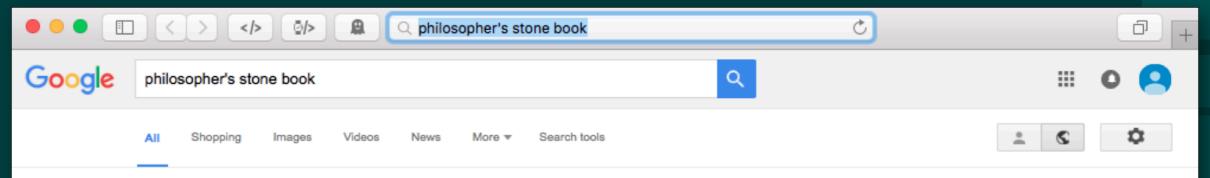

About 718,000 results (0.47 seconds)

#### Harry Potter and the Philosopher's Stone - Wikipedia, the ... https://en.wikipedia.org/wiki/Harry\_Potter\_and\_the\_Philosopher's\_Stone

This article is about the book. For its adaptations, see Harry Potter and the Philosopher's Stone (film) and Harry Potter and the Philosopher's Stone (video game).

Harry Potter - Harry Potter and the Chamber of - Game - Soundtrack

#### Harry Potter and the Philosopher's Stone: Illustrated Edition ... www.amazon.co.uk > ... > Science Fiction & Fantasy > Fantasy > General ▼

Harry Potter and the Philosopher's Stone: Illustrated Edition (Harry Potter Illustrated Editi): Amazon.co.uk: J.K. Rowling, Jim Kay: 9781408845646: Books.

#### Images for philosopher's stone book

Report images

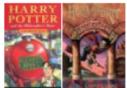

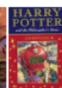

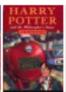

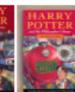

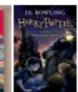

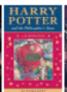

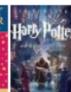

#### More images for philosopher's stone book

Harry Potter and the Philosopher's Stone - Harry Potter Wiki ... harrypotter.wikia.com/wiki/Harry\_Potter\_and\_the\_Philosopher's\_Stone ▼ Harry Potter and the Philosopher's Stone is the first novel in the Harry Potter series. The book...

#### Harry Potter and the Philosopher's Stone Illustrated Edition www.harrypotter.bloomsbury.com/.../harry-potter-and-the-philosophers-... •

6 Oct 2015 - ... characters in this full-colour illustrated hardback edition of the nation's favourite children's book – Harry Potter and the Philosopher's Stone.

Harry Potter and the Philosopher's Stone - Waterstones https://www.waterstones.com/book/...philosophers-stone/.../9781408845... ▼

★★★★ Rating: 5 - 22 reviews - £5.99 to £27.00

6 Oct 2015 - Buy Harry Potter and the Philosopher's Stone by J. K. Rowling, Jim Kay from ... Reading these books is a huge commitment as there are 7 and ...

Harry Potter and the Philosopher's Stone - Book Depository https://www.bookdepository.com/...Philosophers-Stone.../978140884564... ▼

#### Harry Potter and the Philosopher's Stone

Novel by J. K. Rowling

5/5 · Waterstones

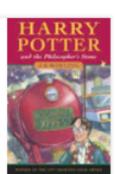

Harry Potter and the Philosopher's Stone is the first novel in the Harry Potter series and J. K. Rowling's debut novel, first published in 1997 by Bloomsbury. Wikipedia

Originally published: June 26, 1997

Author: J. K. Rowling

Adaptations: Harry Potter and the Philosopher's Stone (2001)

Genres: Fantasy

Characters: Harry Potter, Hermione Granger, Ron Weasley, more

Illustrator: Thomas Taylor, Mary GrandPré

<i>The Mill on the Floss</i>

<i>The Mill on the Floss</i>

<em>The Mill on the Floss</em>

<i>The Mill on the Floss</i>

<em>The Mill on the Floss</em>

<cite>The Mill on the Floss

<i>The Mill on the Floss</i>

<em>The Mill on the Floss</em>

<cite>The Mill on the Floss</cite>

<span itemscope itemtype="http://schema.org/book">
<cite itemprop="name">The Mill on the Floss</cite>
<span>

### Web page

The Mill on the Floss (Penguin Classics) by George Eliot

Product details – Paperback
ISBN – 978-0-00-123456-7
Published by – Penguin Random House
Imprint – Penguin
Publication date – 12th October 2015
US and CA Price – \$17.99 / C\$18.99
UK Price – £11.99

```
<div itemscope itemtype="http://schema.org/Book">
  <h6>
     <cite itemprop="name">The Mill on the Floss</cite>
      (<span itemprop="isPartOf" itemscope itemtype="http://schema.org/BookSeries">
        <span itemprop="name">Penguin Classics/span>
     </span>)
  </h6>
  by
     <span itemprop="author" itemscope itemtype="http://schema.org/Person">
        <span itemprop="name">
           <span itemprop="givenName">George/span>
           <span itemprop="familyName">Eliot</span>
        </span>
     </span>
  ★★★★⭒
  k itemprop="bookFormat" href="http://schema.org/Paperback"/>
   <dl>
     <dt>Product details</dt>
     <dd>Mass-market paperback</dd>
     <dt>ISBN</dt>
     <dd itemprop="isbn" content="9780001234567">978-0-00-123456-7</dd>
     <dt>Published by</dt>
     <dd itemprop="publisher" itemscope itemtype="http://schema.org/Organization"</pre>
        itemid="#PRH">
```

```
<div
                                         >
  <h6>
                        >The Mill on the Floss</cite>
     <cite
     (<span
                            >Penguin Classics</span>
        <span
     </span>)
  </h6>
  by
     <span
                                                                  >
        <span
                            >
                                    >George</span>
           <span
                                     >Eliot</span>
           <span
        </span>
     </span>
  ★★★★⭒
  link
                                                         />
  <dl>
     <dt>Product details</dt>
     <dd>Mass-market paperback</dd>
     <dt>ISBN</dt>
     <dd
                                           >978-0-00-123456-7</dd>
     <dt>Published by</dt>
     <dd
                     >
```

Book

price

#### Google Structured Data Testing Tool

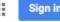

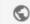

NEW TEST

All (1)

```
<div itemscope itemtype="http://schema.org/Book">
            <cite itemprop="name">The Mill on the Floss</cite>
            (<span itemprop="isPartOf" itemscope itemtype="http://schema.org/BookSeries">
                <span itemprop="name">Penguin Classics</span>
            </span>)
        </h6>
        by
            <span itemprop="author" itemscope itemtype="http://schema.org/Person">
10
                <span itemprop="name">
11
                    <span itemprop="givenName">George</span>
12
                    <span itemprop="familyName">Eliot</span>
13
14
            </span>
15
        16
        ★ ★ ★ ★ ⭒ 
17
        <link itemprop="bookFormat" href="http://schema.org/Paperback" />
        <d1>
18
19
            <dt>Product details</dt>
20
            <dd>Mass-market paperback</dd>
21
            <dt>ISBN</dt>
22
            <dd itemprop="isbn" content="9780001234567">978-0-00-123456-7</dd>
23
            <dt>Published by</dt>
24
            <dd itemprop="publisher" itemscope itemtype="http://schema.org/Organization"</pre>
    itemid="#PRH">
25
                <span itemprop="name">Penguin Random House</span>
26
            </dd>
27
            <dt>Imprint</dt>
28
            <dd itemid="#PRH" itemscope itemtype="http://schema.org/Organization">
29
                <span itemprop="brand" itemscope itemtype="http://schema.org/Brand">
30
                    <span itemprop="name">Penguin</span>
31
                </span>
32
            </dd>
33
            <dt>Publication date</dt>
34
            <dd itemprop="datePublished" content="2015-10-12">12th October 2015</dd>
35
            <dt>US / Canada Price</dt>
36
37
                <span itemprop="offers" itemscope itemtype="http://schema.org/Offer">
38
                    <meta itemprop="eligibleRegion" content="US" />
39
                    <span itemprop="priceCurrency" content="USD">$</span>
                    <span itemprop="price">17.99</span>
41
                </span>
42
43
                <span itemprop="offers" itemscope itemtype="http://schema.org/Offer">
44
                    <meta itemprop="eligibleRegion" content="CA" />
                    <span itemprop="priceCurrency" content="CAD">$</span>
45
                    <span itemprop="price">18.99</span>
46
47
                </span>
            </dd>
48
49
50
            <dd itemprop="offers" itemscope itemtype="http://schema.org/Offer">
                <meta itemprop="eligibleRegion" content="GB" />
51
52
                <span itemprop="priceCurrency" content="GBP">f</span>
53
                <span itemprop="price">11.99</span>
54
            </dd>
55
        </dl>
56 </div>
```

| Book           | 0 ERRORS 0 WARNINGS         |
|----------------|-----------------------------|
| @type          | Book                        |
| name           | The Mill on the Floss       |
| bookFormat     | http://schema.org/Paperback |
| isbn           | 9780001234567               |
| datePublished  | 2015-10-12                  |
| isPart0f       |                             |
| @type          | BookSeries                  |
| name           | Penguin Classics            |
| author         |                             |
| @type          | Person                      |
| name           | George Eliot                |
| givenName      | George                      |
| familyName     | Eliot                       |
| publisher      |                             |
| @type          | Organization                |
| @id            | http://www.example.com/#PRH |
| name           | Penguin Random House        |
| brand          |                             |
| @type          | Brand                       |
| offers         |                             |
| @type          | Offer                       |
| eligibleRegion | US                          |
| priceCurrency  | USD                         |
| price          | 17.99                       |
| offers         |                             |
| @type          | Offer                       |
| eligibleRegion | CA                          |
| priceCurrency  | CAD                         |
| price          | 18.99                       |
| offers         |                             |
| @type          | Offer                       |
|                |                             |

11.99

# schema.org in ONIX

### schema.org as JSON-LD

- alternative approach
  - instead of 'decorating' the HTML with Microdata effective but requires developer knowledge – you can add a JSON-LD data snippet to the HTML page
  - JSON method allows savvy publishers to provide an easy-to-use block of data that all recipients could add to the end of their web pages
    - not limited to highly technical ONIX recipients
    - of course, highly technical data recipients can take the ONIX data and do more

#### JSON and JSON-LD

- JSON is Javascript Object Notation
  - not really limited to Javascript a generalised data format of name-value pairs used with many programming languages and dev frameworks
  - very loose 'typing'
  - JSON data must be Unicode

```
"firstName": "John",
"lastName": "Smith",
"isAlive": true,
"age": 25,
"address":
    "streetAddress": "21 2nd Street",
    "city": "New York",
    "state": "NY",
    "postalCode": "10021-3100"
```

### JSON and JSON-LD

- JSON is Javascript Object Notation
  - not really limited to Javascript a generalised data format of name-value pairs used with many programming languages and dev frameworks
  - very loose 'typing'
  - JSON data must be Unicode
- JSON-LD is JSON, but modified to carry data triples in Linked Data style
  - special @context and @type property names

```
<div>
  <h6>
     <cite>The Mill on the Floss</cite> (Penguin
     Classics)
  </h6>
  by George Eliot
</div>
<script type="application/ld+json">
     "@context"
                 : "http://schema.org/",
     "@type"
                     : "Book",
     "name"
                  : "The Mill on the Floss",
     "isPartOf": {
       "@type"
                  : "BookSeries",
       "name"
                     : "Penguin Classics" },
     "author": {
       "@type" : "Person",
       "givenName": "George",
       "familyName": "Eliot" }
```

## JSON snippet in ONIX

```
3.0
```

```
<TextContent>
 <TextType>24</TextType>
  <ContentAudience>oo</ContentAudience>
 <Text>{ "@context": "http://schema.org/", "@type":
 "Book", "name": "The Mill on the Floss", "isPartOf":
 { "@type": "BookSeries", "name": "Penguin
  Classics" }, "author" : { "@type" : "Person", "givenName" :
 </TextContent>
```

- curly brackets, colons, commas are critical
  - use same Structured Data Testing Tool to check your data

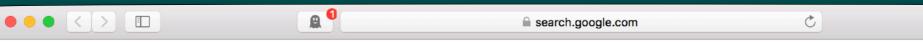

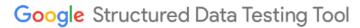

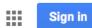

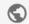

NEW TEST

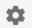

```
<script type="application/ld+json">
            "@context" : "http://schema.org/",
            "@type" : "Book",
            "name" : "The Mill on the Floss",
 6
            "bookFormat" : "Paperback",
            "isbn" : "9780001234567",
 8
            "datePublished": "2015-10-12",
            "isPartOf" :
 9
10
11
                    "@type" : "BookSeries",
12
                    "name" : "Penguin Classics"
13
                },
14
            "author" :
15
                    "@type" : "Person",
16
17
                    "givenName" : "George",
                    "familyName" : "Eliot"
18
19
                },
            "publisher" :
20
21
22
                    "@type" : "Organization",
                    "name" : "Penguin Random House",
23
24
                    "brand" :
25
                             "@type" : "Brand",
26
                             "name" : "Penguin"
27
28
29
                },
            "offers" :
30
31
32
33
                         "@type" : "Offer",
                        "eligibleRegion" : "US",
34
                        "priceCurrency" : "USD",
35
                         "price" : 17.99
36
37
                    },
38
                         "@type" : "Offer",
39
40
                         "eligibleRegion" : "CA",
                         "priceCurrency" : "CAD",
41
                         "price" : 18.99
42
43
```

| Book           | All (1) •                   |
|----------------|-----------------------------|
|                |                             |
| Book           | 0 ERRORS 0 WARNINGS ^       |
| @type          | Book                        |
| name           | The Mill on the Floss       |
| bookFormat     | http://schema.org/Paperback |
| isbn           | 9780001234567               |
| datePublished  | 2015-10-12                  |
| isPart0f       |                             |
| @type          | BookSeries                  |
| name           | Penguin Classics            |
| author         |                             |
| @type          | Person                      |
| givenName      | George                      |
| familyName     | Eliot                       |
| publisher      |                             |
| @type          | Organization                |
| name           | Penguin Random House        |
| brand          |                             |
| @type          | Brand                       |
| name           | Penguin                     |
| offers         |                             |
| @type          | Offer                       |
| eligibleRegion | US                          |
| priceCurrency  | USD                         |
| price          | 17.99                       |
| offers         |                             |
| @type          | Offer                       |
| eligiblePegion | CA                          |

#### The practical result?

- any data recipient can insert the JSON-LD snippet into a web page about the book – for example a 'buy page' in a web store
- significantly higher search ranking for that page in organic search results
- rich snippets adjacent to search result pages

two warnings: Unicode, and security

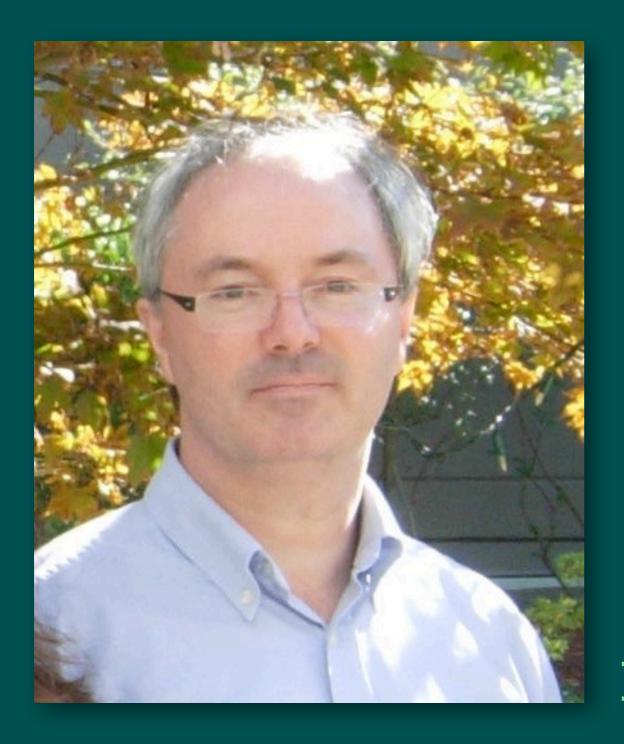

graham@editeur.org http://www.editeur.org